**DOUMU TARIERE JESSICA**

**CHEMICAL ENGINEERING**

**17/ENG01/034**

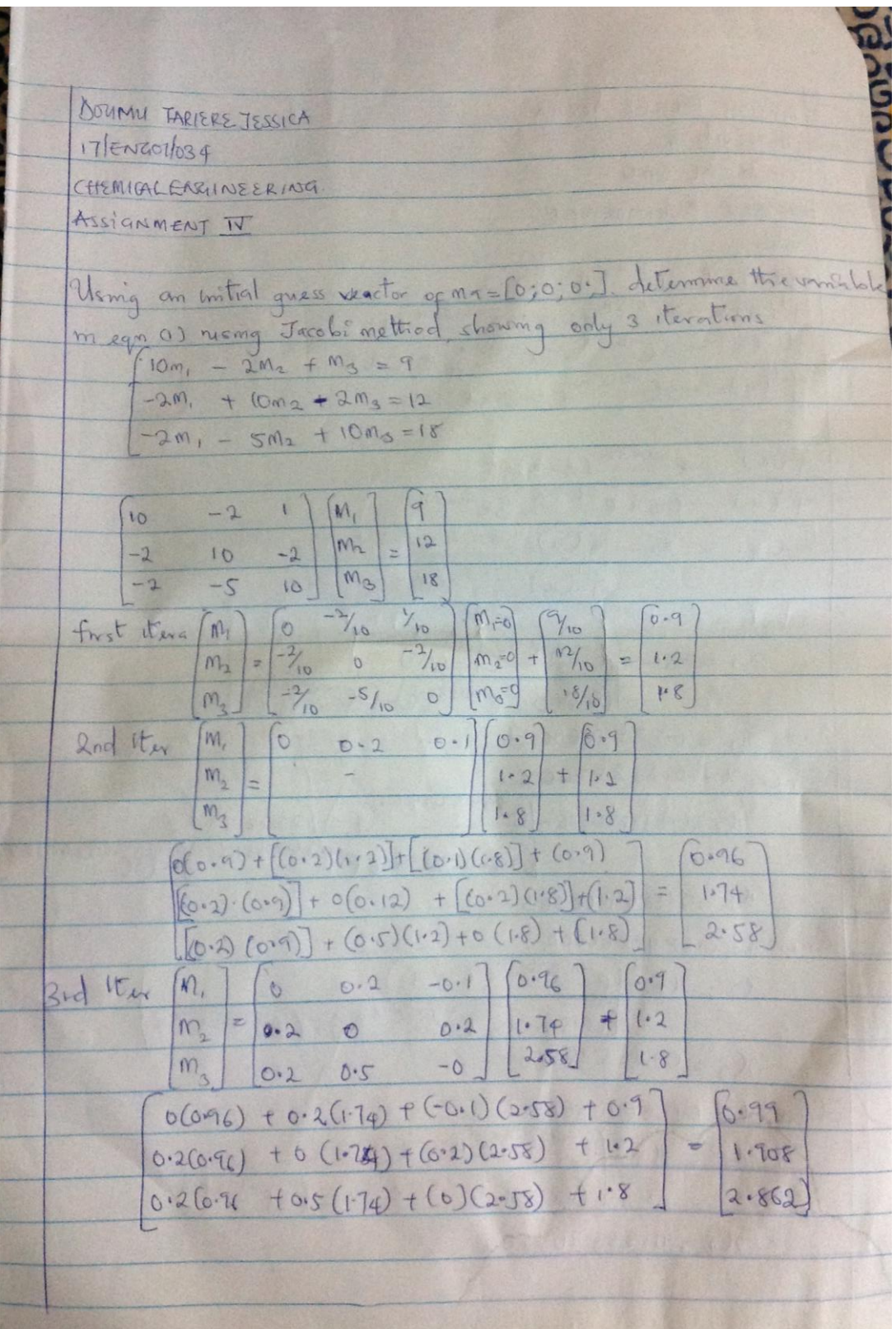

Code on matlab:

```
function x = jacobiass(A, b, x0)A = [10 -2 1; -2 10 -2; -2 -5 10]b = [9 12 18]';
x0 = [0 0 0]';
max1 = 100tol = 0.000000000000001;
n = length(b);for k = 1:max1for i = 1:nX(i) = (b(i)-A(i, [1:i-1,i+1:n]) *x0([1:i-1,i+1:n]))/A(i,i) end
   err = abs(norm(X'-x0));relerr = err / (norm(X));
   x0 = X';
     if(err<tol)|(relerr<tol)
         break
     end
end
X=X'
table = [i' X' relerr']
```
## Output:

 $A =$ 

 10 -2 1 -2 10 -2 -2 -5 10

 $max1 =$ 

100

0.9000

 $X =$ 

0.9000 1.2000

 $X =$ 

0.9000 1.2000 1.8000

 $X =$ 

0.9600 1.2000 1.8000

 $X =$ 

0.9600 1.7400 1.8000

0.9600 1.7400 2.5800

 $X =$ 

0.9900 1.7400 2.5800

 $X =$ 

0.9900 1.9080 2.5800

 $X =$ 

0.9900 1.9080 2.8620

 $X =$ 

0.9954 1.9080 2.8620

0.9954 1.9704 2.8620

 $X =$ 

0.9954 1.9704 2.9520

 $X =$ 

0.9989 1.9704 2.9520

 $X =$ 

0.9989 1.9895 2.9520

 $X =$ 

0.9989 1.9895 2.9843

0.9995 1.9895 2.9843

 $X =$ 

0.9995 1.9966 2.9843

 $X =$ 

0.9995 1.9966 2.9945

 $X =$ 

0.9999 1.9966 2.9945

 $X =$ 

0.9999 1.9988 2.9945

0.9999 1.9988 2.9982

 $X =$ 

0.9999 1.9988 2.9982

 $X =$ 

0.9999 1.9996 2.9982

 $X =$ 

0.9999 1.9996 2.9994

 $X =$ 

1.0000 1.9996 2.9994

1.0000 1.9999 2.9994

 $X =$ 

1.0000 1.9999 2.9998

 $X =$ 

1.0000 1.9999 2.9998

 $X =$ 

1.0000 2.0000 2.9998

 $X =$ 

1.0000 2.0000 2.9999

 $X =$ 

1.0000 2.0000 2.9999

 $X =$ 

1.0000 2.0000 3.0000

 $X =$ 

1.0000 2.0000 3.0000

 $X =$ 

1.0000 2.0000 3.0000

 $X =$ 

1.0000 2.0000 3.0000

 $X =$ 

1.0000 2.0000 3.0000

 $X =$ 

1.0000 2.0000 3.0000

 $X =$ 

1.0000 2.0000 3.0000

 $X =$ 

1.0000 2.0000 3.0000

 $X =$ 

1.0000 2.0000 3.0000

 $X =$ 

1.0000 2.0000 3.0000

 $X =$ 

1.0000 2.0000 3.0000

 $X =$ 

1.0000 2.0000 3.0000

 $X =$ 

1.0000 2.0000 3.0000

 $X =$ 

1.0000 2.0000 3.0000

 $X =$ 

1.0000 2.0000 3.0000

 $X =$ 

1.0000 2.0000 3.0000

 $X =$ 

1.0000 2.0000 3.0000

 $X =$ 

1.0000 2.0000 3.0000

 $X =$ 

1.0000 2.0000 3.0000

 $X =$ 

1.0000 2.0000 3.0000

 $X =$ 

1.0000 2.0000 3.0000

 $X =$ 

1.0000 2.0000 3.0000

 $X =$ 

1.0000 2.0000 3.0000

 $X =$ 

1.0000 2.0000 3.0000

 $X =$ 

1.0000 2.0000 3.0000

 $X =$ 

1.0000 2.0000 3.0000

 $X =$ 

1.0000 2.0000 3.0000

 $X =$ 

1.0000 2.0000 3.0000

 $X =$ 

1.0000 2.0000 3.0000

 $X =$ 

1.0000 2.0000 3.0000

 $X =$ 

1.0000 2.0000 3.0000

 $X =$ 

1.0000 2.0000 3.0000

 $X =$ 

1.0000 2.0000 3.0000

 $X =$ 

1.0000 2.0000 3.0000

 $X =$ 

1.0000 2.0000 3.0000

 $X =$ 

1.0000 2.0000 3.0000

 $X =$ 

1.0000 2.0000 3.0000

 $X =$ 

1.0000 2.0000 3.0000

 $X =$ 

1.0000 2.0000 3.0000

 $X =$ 

1.0000 2.0000 3.0000

 $X =$ 

1.0000 2.0000 3.0000

 $X =$ 

1.0000 2.0000 3.0000

 $X =$ 

1.0000 2.0000 3.0000

 $X =$ 

1.0000 2.0000 3.0000

 $X =$ 

1.0000 2.0000 3.0000

 $X =$ 

1.0000 2.0000 3.0000

 $X =$ 

1.0000 2.0000 3.0000

 $X =$ 

1.0000 2.0000 3.0000

 $X =$ 

1.0000 2.0000 3.0000

 $X =$ 

1.0000 2.0000 3.0000

 $X =$ 

1.0000 2.0000 3.0000

 $X =$ 

1.0000 2.0000 3.0000

 $X =$ 

1.0000 2.0000 3.0000

 $X =$ 

1.0000 2.0000 3.0000

 $X =$ 

1.0000

2.0000

3.0000

table =

3.0000 1.0000 2.0000 3.0000 0.0000